**Министерство образования и науки Российской Федерации федеральное государственное бюджетное образовательное учреждение высшего образования «Казанский национальный исследовательский технический университет им. А.Н. Туполева-КАИ»** Институт Радиоэлектроники и телекоммуникаций

Кафедра Радиофотоники и микроволновых технологий

## **АННОТАЦИЯ**

# **к рабочей программе МЕТОДЫ АВТОМАТИЗИРОВАННОГО ПРОЕКТИРОВАНИЯ**

Индекс по учебному плану: **Б1.В.ДВ.02.02**

Направление подготовки: **11.04.01 Радиотехника**

Квалификация: **магистр**

Магистерская программа:

**Микроволновые технологии, процессы и комплексы** Виды профессиональной деятельности: **научно-исследовательская,**

#### **научно-педагогическая.**

Разработчик: к.ф.-м.н., доцент кафедры РФМТ А.Ж. Сахабутдинов к.т.н., доцент кафедры РФМТ А.Р. Насыбуллин

Казань 2017 г.

# **РАЗДЕЛ 1 ИСХОДНЫЕ ДАННЫЕ И КОНЕЧНЫЙ РЕЗУЛЬТАТ ОСВОЕНИЯ ДИСЦИПЛИНЫ**

# **1.1. Цели изучения дисциплины «Методы автоматизированного проектирования»**

Дисциплина «Методы автоматизированного проектирования» предназначена для формирования у обучающихся представлений об:

- современных компьютерных средствах и программных продуктах моделирования процессов распространения электромагнитных полей;

- принципах проектирования имитационных моделей электродинамических структур;

- применение основных законов теории электромагнитного поля в задачах исследования радиотехнических устройств и анализа результатов математического и экспериментального исследований;

- ключевых методах проведения оптимизации параметров узлов радиотехнических устройств с использованием современных программных продуктов и программных пакетов математических вычислений.

**1.2 Задачи дисциплины «Методы автоматизированного проектирования»**

- ознакомление обучающихся с принципами построения математических моделей и анализа электродинамических функциональных узлов технологических установок радиотехнических устройств;

- ознакомление обучающихся с принципами работы и конструирование радиотехнических устройств в современных прикладных программных продуктах;

- научить применению современных программных продуктов к задачам исследований конкретных радиотехнических устройств.

# **1.3 Место дисциплины «Методы автоматизированного проектирования» в структуре ОП ВО**

Учебная дисциплина закладывает знания, необходимые для дальнейшего изучения дисциплин, связанных с проектированием радиотехнических устройств и проведения научных исследований в рамках подготовки выпускной квалификационной работы обучающихся.

# 1.4 Перечень компетенций, которые должны быть реализованы в ходе освоения дисциплины

ПК-2 - способность выполнять моделирование объектов и процессов с целью анализа и оптимизации их параметров с использованием имеющихся средств исследований, включая стандартные пакеты прикладных программ, ПК-3 - способность разрабатывать и обеспечивать программную реализацию эффективных алгоритмов решения сформулированных задач с использованием современных языков программирования.

#### ДИСЦИПЛИНЫ **РАЗДЕЛ**  $\overline{2}$ **СОДЕРЖАНИЕ** «МЕТОДЫ **ПРОЕКТИРОВАНИЯ» АВТОМАТИЗИРОВАННОГО**  $\boldsymbol{\mathsf{M}}$ ТЕХНОЛОГИЯ ЕЕ ОСВОЕНИЯ

# 2.1. Структура дисциплины «Методы автоматизированного проектирования», ее трудоемкость

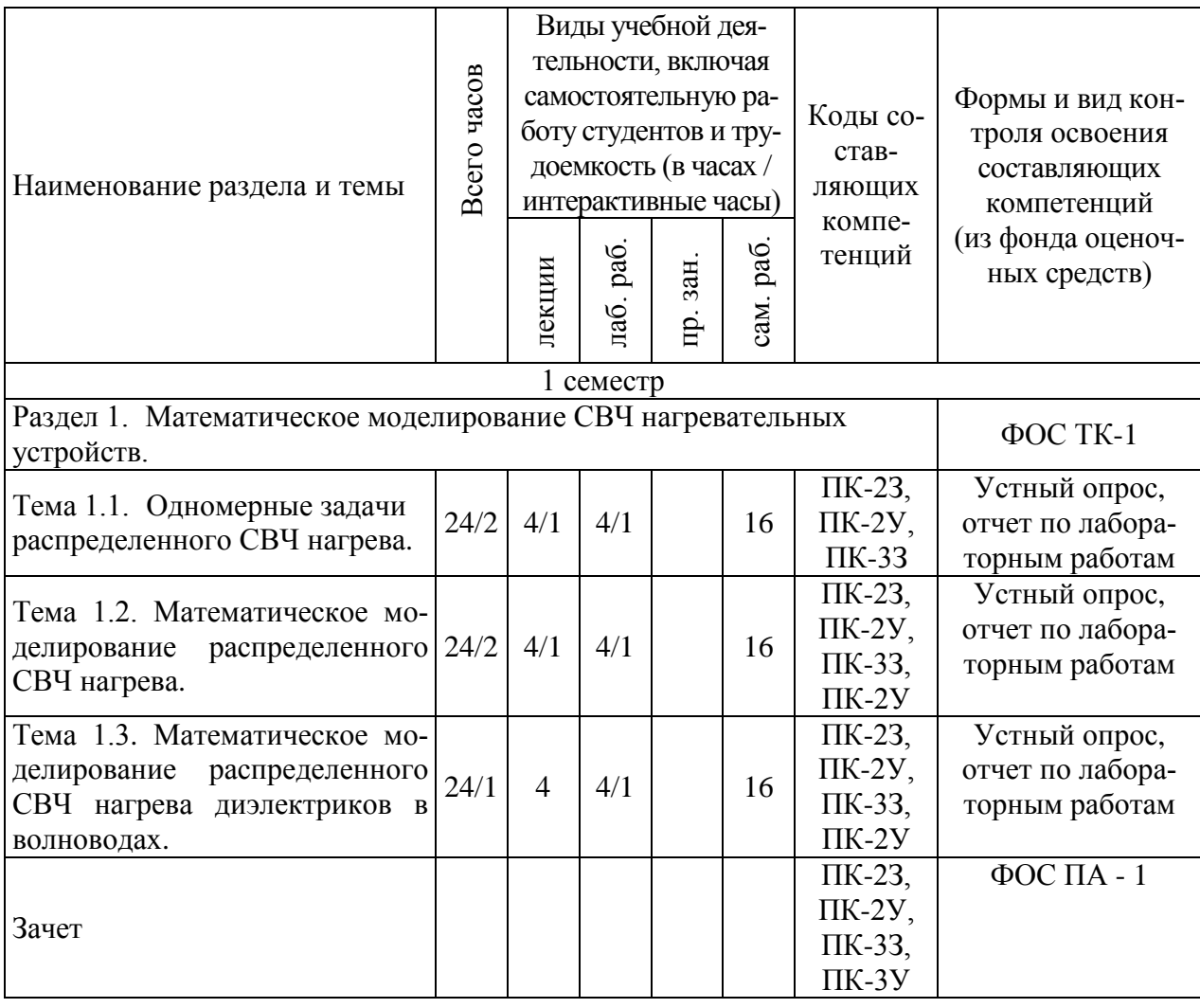

Таблица 2. Распределение фонда времени по видам занятий

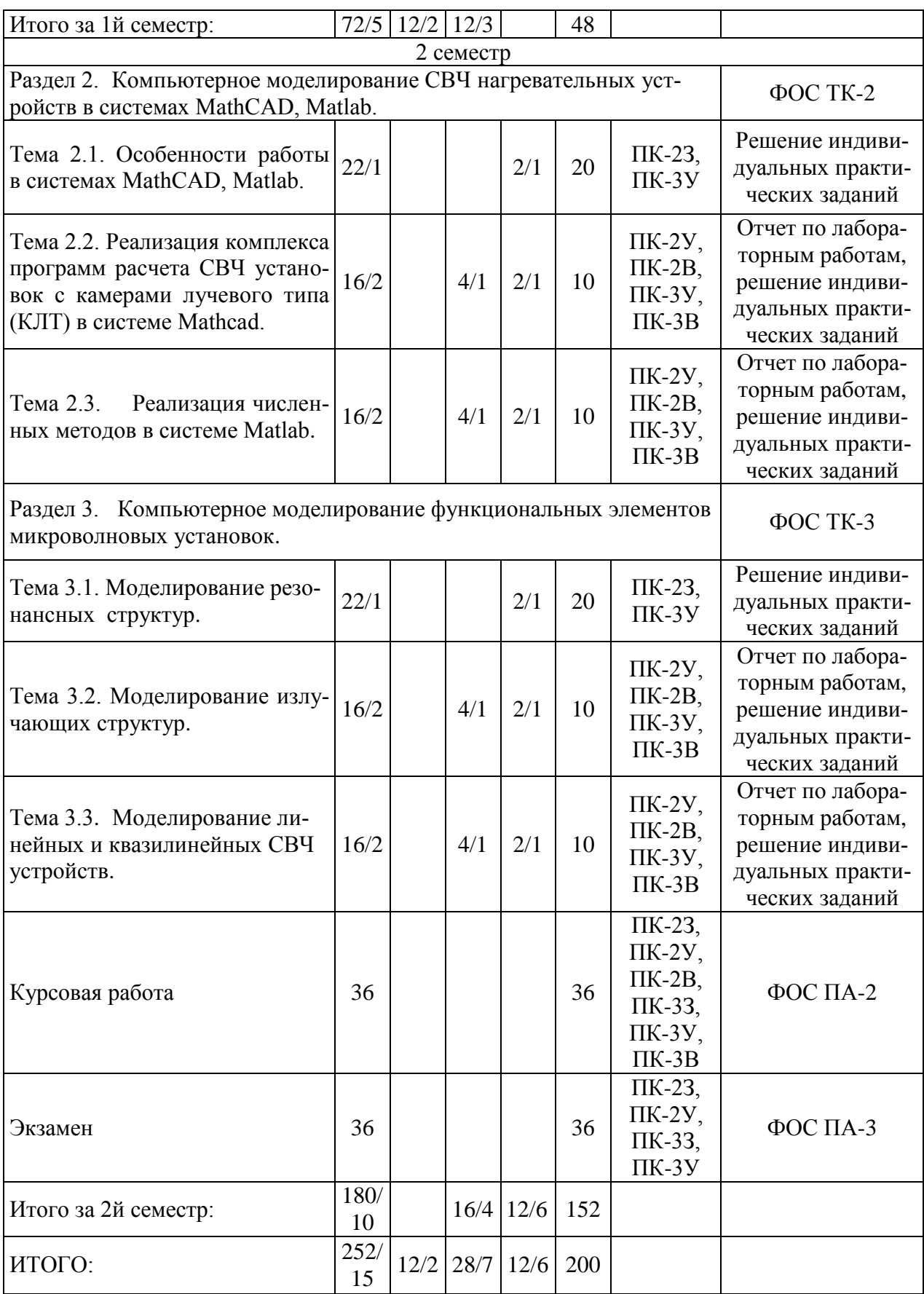

# **РАЗДЕЛ 3 ОБЕСПЕЧЕНИЕ ДИСЦИПЛИНЫ «МЕТОДЫ АВТОМАТИЗИРОВАННОГО ПРОЕКТИРОВАНИЯ»**

# **3.1. Учебно-методическое обеспечение дисциплины**

### **3.1.1 Основная литература**

1. Вороненко, Б.А. Введение в математическое моделирование. [Электронный ресурс] / Б.А. Вороненко, А.Г. Крысин, В.В. Пеленко, О.А. Цуранов. — Электрон. дан. — СПб. : НИУ ИТМО, 2014. — 44 с. . — Режим доступа: http://e.lanbook.com/book/70823.

2. Исаев, Ю.Н. Практика использования системы MathCad в расчетах электрических и магнитных цепей. [Электронный ресурс] / Ю.Н. Исаев, А.М. Купцов. — Электрон. дан. — М. : СОЛОН-Пресс, 2013. — 180 с. — Режим доступа: https://e.lanbook.com/reader/book/64981.

3. Седельников Ю.Е., Морозов О.Г., Скачков В.А., Веденькин Д.А. Антенно-фидерные устройства СВЧ: Учебное пособие/ Под ред. Ю.Е. Седельникова. -Казань, 2014.- 152 с.

### **3.1.2 Дополнительная литература**

1. Анфиногентов В.И. Математическое моделирование СВЧ нагрева диэлектриков. Казань: изд-во Казан. гос. техн. ун-та, 2006. - 140 с.

2. Низкоинтенсивные микроволновые технологии. Методы и аппаратура / Г.А. Морозов, О.Г. Морозов, Н.Е. Стахова, В.В. Степанов, Ю.Е. Седельников. Под редакцией Г.А. Морозова и Ю.Е. Седельникова. – М.: Радио и связь, 2003 - 128 с., ил.

3. Установки диэлектрического нагрева. Установки СВЧ / Ю.С. Архангельский. - Саратов: Cарат. гос. техн. ун-т, 2008. - 343 с.

4. Компьютерное моделирование СВЧ электротермических процессов и установок / Ю.С. Архангельский, С.В. Тригорлый. - Саратов: Cарат. гос. техн. ун-т, 2006. - 212 с.

5. Васильев, А.Н. MATLAB. Самоучитель. Практический подход.— СПб. : Наука и Техника, 2015. — 448 с.

6. Сомов А.М. Антенно-фидерные устройства: учеб. пособие для студ. вузов / А.М. Сомов, В.В. Старостин, Р.В. Кабетов; 340 ред. А. М. Сомов.- М.: Горячая линия-Телеком, 2011.- 404 с.

# **3.2 Информационное обеспечение дисциплины «Методы автоматизированного проектирования»**

### **3.2.1 Основное информационное обеспечение**

1. Black Board: Сахабутдинов А.Ж., Насыбуллин А.Р., Методы автоматизированного проектирования [Электронный курс]: курс дистанц. обучения по направлению 11.04.01 «Радиотехника» ФГОС3 / КНИТУ-КАИ, Казань, 2015. – Доступ по логин и паролю. URL: [https://bb.kai.ru:8443/webapps/blackboard/execute/staffinfo/manageStaffInfo?cour](https://bb.kai.ru:8443/webapps/blackboard/execute/staffinfo/manageStaffInfo?course_id=_1948_1&mode=view&mode=view) [se\\_id=\\_1948\\_1&mode=view&mode=view](https://bb.kai.ru:8443/webapps/blackboard/execute/staffinfo/manageStaffInfo?course_id=_1948_1&mode=view&mode=view)

2. Требуется программное обеспечение MathCad, Matlab.

3. Электронная библиотека КНИТУ-КАИ [https://kai.ru/web/naucno](https://kai.ru/web/naucno-tehniceskaa-biblioteka)[tehniceskaa-biblioteka](https://kai.ru/web/naucno-tehniceskaa-biblioteka)

### **3.3 Кадровое обеспечение**

### **3.3.1 Базовое образование**

Высшее образование в предметной области электроники, радиотехники и системы связи, и /или наличие ученой степени и/или ученого звания в указанной области и /или наличие дополнительного профессионального образования – профессиональной переподготовки в области электроники, радиотехники и систем связи и /или наличие заключения экспертной комиссии о соответствии квалификации преподавателя профилю преподаваемой дисциплины.